### **ISO/IEC JTC 1/SC 32 N 0283**

Date: 1999-05-21 REPLACES: --

#### **ISO/IEC JTC 1/SC 32**

#### **Data Management and Interchange**

#### **Secretariat: United States of America (ANSI)**

**Administered by Pacific Northwest National Laboratory on behalf of ANSI**

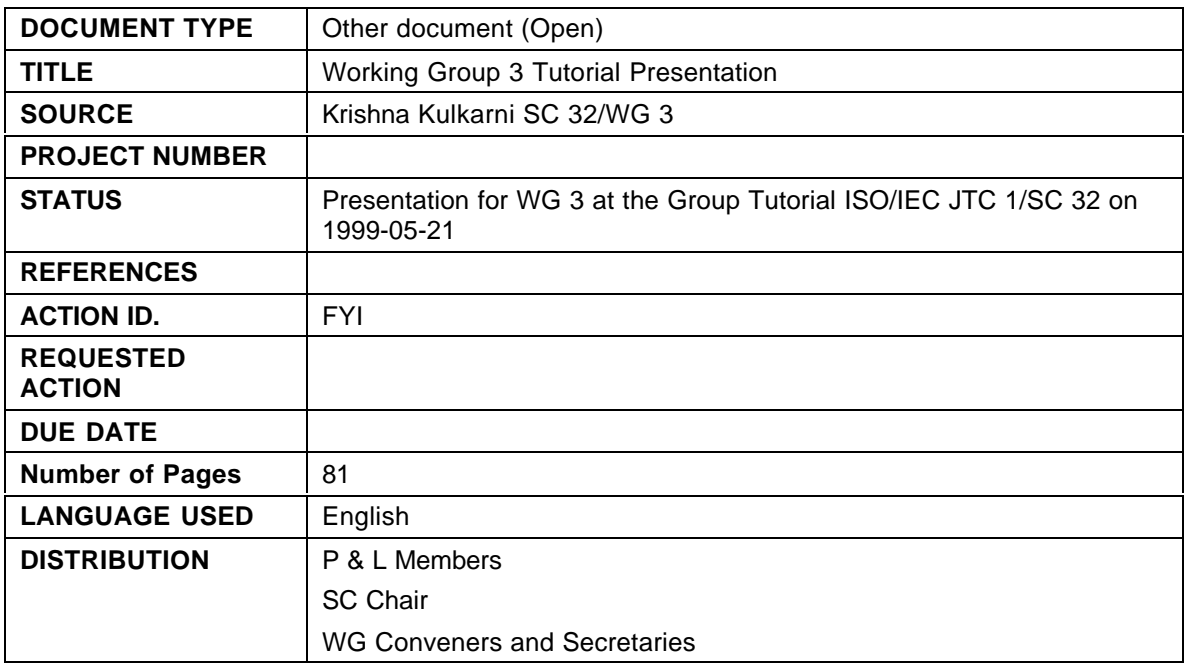

Douglas Mann, Secretariat, ISO/IEC JTC 1/SC 32

Pacific Northwest National Laboratory \*, 901 D Street, SW., Suite 900, Washington, DC, 20024-2115, United States of America

Telephone: +1 703 575 2114; Facsimile; +1 703 681 9180; E-mail: MannD@battelle.org

\*Pacific Northwest National Laboratory (PNL) administers the ISO/IEC JTC 1/SC 32 Secretariat on behalf of ANSI

## **Working Group 3 Tutorial Working Group 3 Tutorial**

## Krishna Kulkarni, USA

Presented to SC32 Working Group Tutorial Meeting on 1999-05-21

# **Working Group 3**

- Title: Database Languages
- Area of Work (Ref: SC32 N249)
	- Develop and maintain languages for the dynamic specification, maintenance and description of database structures and contents in multi-user amd multi-server environments. May include
		- Data types, behaviors and integrity constraints on the contents of the defined structures.
		- Mechanisms for the creation and generation of new data types and behaviors
	- Develop and maintain languages that provide for the storage, access and manipulation of data in database structures by multiple concurrent users.
	- ► Provide interfaces for the languages developed to other standard programming languages
	- Provide interfaces or access to other standards describing data types, behaviors or database content to users of the languages developed.
- Convenor: Stephen Cannan
- **Editor: Jim Melton**

## **WG3 Published Standards WG3 Published Standards**

## ■ 3.3 Database Language SQL

- First Edition published in 1987 as ISO/IEC 9075:1986
- ► Second Edition published in 1989 as ISO/IEC 9075:1989
- Third Edition publsihed in 1992 as ISO/IEC 9075:1992
- 3.3.1 SQL Call-Level Interface (SQL/CLI)
	- ► Published in 1995 as ISO/IEC 9075-3:1995
- 3.3.2 SQL Persistent Stored Modules (SQL/PSM)
	- Published in 1996 as ISO/IEC 9075-4:1996
- 3.4.1.1 SQL Corrigendum 3, 3.4.1.2 CLI Corrigendum 1, 3.4.1.3 PSM Corrigendum 1 ► Published in 1999 as ISO/IEC 9075:1992 C3

# **WG3 Project List WG3 Project List**

- Currently under FDIS ballot
	- 3.4.1 SQL/Framework
	- 3.4.2 SQL/Foundation
	- $\triangleright$  3.4.3 SQL/CLI
	- 3.4.4 SQL/PSM
	- 3.4.5 SQL/Bindings

### ■ FCD ballot just closed

3.4.10 SQL/OLB (Object Language Binding)

### ■ CD ballot just closed

3.4.9 SQL/MED (Management of External Data)

## ■ Working Drafts

- ► 3.4.6 SQL/Transaction
- 3.4.7 SQL/Temporal

# **SQL/Framework Overview SQL/Framework Overview**

- **Provides an overview of the complete standard** 
	- $\triangleright$  Includes conceptual material common to all parts
- **Describes the conformance requirements** 
	- Conformance model based on Core SQL and packages.
	- The content of SQL divided into a number of "features", each identifed and precisely specified. Each feature is specified either to be a constituent of "Core SQL", or not a constituent of Core SQL.
	- A non-core feature might be specified as a constituent of one of the named and defined "Packages", each of which require conformance to Core.

## ■ All of SQL/92 functionality

- $\triangleright$  Schemas
- Different kinds of joins
- $\blacktriangleright$  Temporary tables
- CASE expressions
- ► Scrollable cursors
- $\blacktriangleright$  ...
- New built-in data types for increased modeling power
	- ► Boolean
	- Large objects (LOBs)
- Enhanced update capabilities
	- $\blacktriangleright$  Increase expressive powers
		- Update/delete through unions
		- Update/delete through joins
- Other relational extensions to increase modeling and expressive power
	- Additional predicates (FOR ALL, FOR SOME, SIMILAR TO)
	- Extensions to cursors (sensitive cursor, holdable cursor)
	- Extensions to referential integrity (RESTRICT))
	- ► Extensions to joins

## **F** Triggers

- **Provide automatic execution of SQL logic when a specific event** occurs
	- Transforms a passive DBMS into an active DBMS
- Guaranteed enforcement of business rules
	- Different triggering events: update/delete/insert
	- Optional condition
	- Activation time: before or after
	- Multi-statement action
	- Several triggers per table
	- Condition and multi-statement action per each row or per statement
- Roles
	- Enhanced security mechanisms
		- GRANT/REVOKE privileges to roles
		- GRANT/REVOKE roles to users and other roles

## ■ Recursion

- **Increase expressive power**
- Linear (both direct and mutual) recursion
- ► Stop conditions
- Different search strategies (depth first, breadth first)
- Savepoints
	- Enhances user-controlled integrity
	- Savepoint definition
	- ► Roll back to savepoint
	- **Nesting**
- OLAP extensions
	- Enhances query capabilities
		- CUBE
		- ROLLUP
		- Expressions in ORDER BY

- SQL-invoked routines
	- Named persistent code to be invoked from SQL
		- SQL-invoked procedures
		- SQL-invoked functions
		- SQL-invoked methods
	- Created directly in a schema or in a SQL-server module
		- schema-level routines
		- module-level routines
	- Have schema-qualified 3-part names
	- ► Supported DDL
		- CREATE and DROP statements
		- ALTER statement -- still limited in functionality
		- EXECUTE privilege controlled through GRANT and REVOKE statements
	- Described by corresponding information schema views

- **User-defined types** 
	- Named types representing entitites
		- employee, project, money, shape, image, text ...
	- Two kinds of user-defined types
		- Distinct types
			- based on a predefined type
			- no inheritance
		- Structured types
			- one or more attributes
			- type hierarchy supported
	- Type-specific behavior specified as methods/functions
		- hire, budget, convert, area, contains, ...
	- ► Strong typing
	- User-defined ordering
	- User-defined casts
	- ► User-defined transforms

- Collection types
	- Arrays
- Row types
	- **EXA** Like record structures in programming languages
	- Type of rows in tables
	- Nesting (rows with row-valued fields)
- Reference types
	- Support "object identity"
	- Navigational access (path expressions)
- **Typed tables and views** 
	- ► Table hiearchies
	- View hierarchies (object views)

- Subtables (table hierarchies)
	- **Increase modeling power and expressive power of** queries
	- Means to model collection hierarchies
		- Object "identity" by means of references
		- Queries on a table operate on subtables as well
		- "Object-like" manipulation through references and path expressions
		- Extensions to authorization model to support "object-like" manipulation

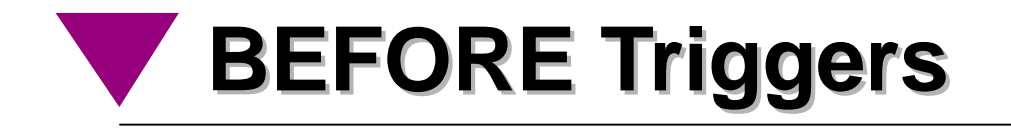

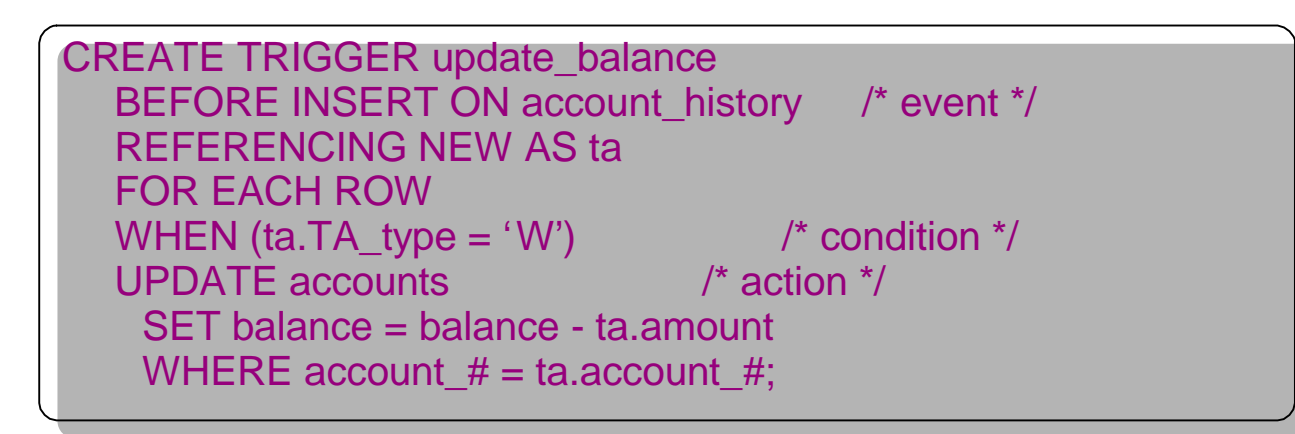

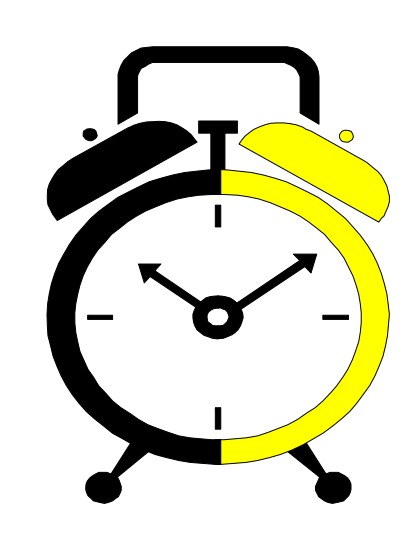

## **BEFORE**

**Evaluated entirely before triggering event**

**Can be considered an extension of the constraint system**

**Prevent invalid update operations**

**Useful for conditioning of input data**

**Validate or directly modify input values**

**SET allows you to modify values of affected rows**

**Only allowed in BEFORE triggers**

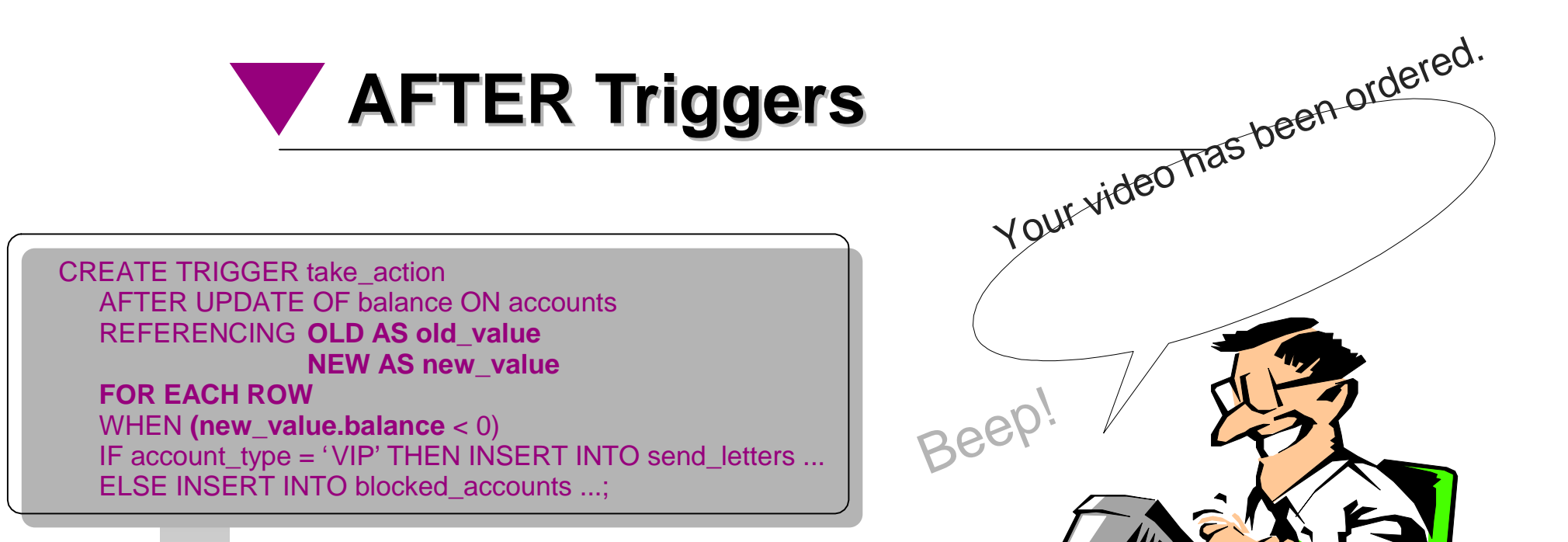

## **AFTER**

**Evaluated entirely after the triggering event**

**Can be considered an encapsulation of application logic that normally would be performed by the updating application Perform audit trail logging or maintain summary data Perform actions outside the database such as writing to an external dataset or sending an e-mail message**

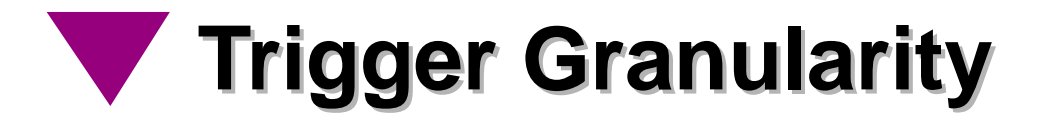

#### **CREATE TRIGGER AddOrder**BEFORE INSERT ON OrderREFERENCING NEW AS NewRow**FOR EACH ROW**SET NewRow.Date = CURRENT\_DATE;

**CREATE TRIGGER Purchase**AFTER INSERT ON Order **FOR EACH STATEMENT**CALL E-MAIL\_CONFIRMATION;

**Granularity controls how many times the trigger is executed FOR EACH ROW: Executed once for each row modified by the triggering event**

**Referred to as a row trigger or a row-level trigger**

### **FOR EACH STATEMENT: Executed once each time the triggering SQL statement is issued**

**Referred to as a statement trigger or a statement-level trigger**

# **Recursive SQL Recursive SQL**

- **No. 3 No. 3 No. 3 No. 3 No. 3 No. 3 No. 3 No. 4 SQL?** 
	- self-referencing table expressions
	- **Exelf-referencing views**
- Why use recursion?
	- **Bill of material processing**
	- Network traversals (e.g. airline routing)
- Functionality and performance benefits

## **Recursive SQL ...**

#### **Find the cheapest flight from Paris to San Jose or San Francisco.**

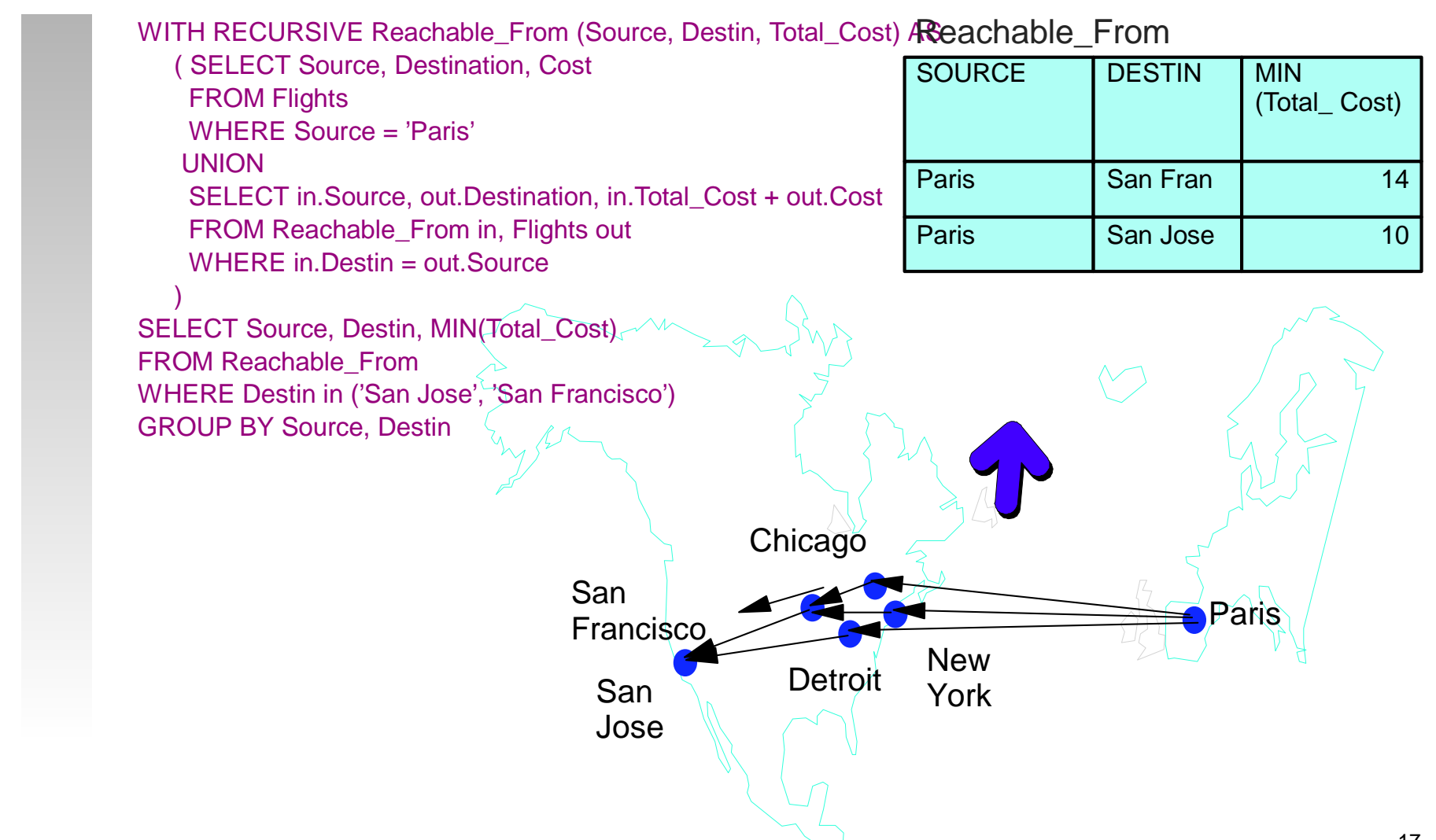

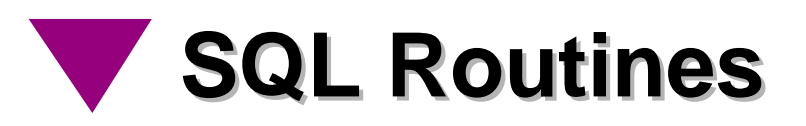

- Parameters
	- Must have a name
	- Can be of any SQL data type
- Routine body
	- Consists of a single SQL statement
		- Can be a compound statement: BEGIN ... END
	- ► Not allowed to contain
		- DDL statement
		- CONNECT or DISCONNECT statement
		- Dynamic SQL
		- COMMIT or ROLLBACK statement

```
CREATE PROCEDURE get_balance(IN acct_id INT, OUT bal 
DECIMAL(15,2))
  BEGIN 
     SELECT balance INTO bal 
        FROM accounts WHERE account_id = acct_id;
     IF bal < 100 
        THEN SIGNAL low balance
     END IF;
  END
```
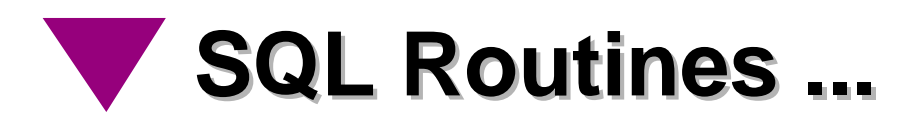

- Routine body
	- RETURN statement allowed only inside the body of a function
		- Exception raised if function terminates not by a RETURN

```
CREATE FUNCTION get_balance( acct_id INT) RETURNS 
DECIMAL(15,2))
  BEGIN 
     DECLARE bal DECIMAL(15,2);
     SELECT balance INTO bal 
       FROM accountsWHERE account id = acct id;
     IF bal < 100 THEN SIGNAL low_balance
       END IF;
  RETURN bal;
  END
```
**External Routines External Routines**

### **Parameters**

- Names are optional
- Cannot be of any SQL data type
- $\triangleright$  Permissible data types depend on the host language of the body

### **LANGUAGE clause**

- $\blacktriangleright$  Identifies the host language in which the body is written
- **NAME** clause
	- $\triangleright$  Identifies the host language code, e.g., file path in Unix
	- $\triangleright$  If unspecified, it corresponds to the routine name

CREATE PROCEDURE get\_balance (IN acct\_id INT, OUT bal DECIMAL(15,2)) LANGUAGE CEXTERNAL NAME 'bank\balance\_proc'

CREATE FUNCTION get\_balance( IN INTEGER) RETURNS DECIMAL(15,2)) LANGUAGE CEXTERNAL NAME 'usr/McKnight/banking/balance'

# **Routine Overloading Routine Overloading**

Overloading -- multiple routines with the same unqualified name

```
S1.F (p1 INT, p2 REAL)
S1.F (p1 REAL, p2 INT)
S2.F (p1 INT, p2 REAL)
```
- Within the same schema
	- Every overloaded routine must have a unique signature, i.e., different number of parameters or different types for the same parameters

S1.F (p1 INT, p2 REAL) S1.F (p1 REAL, p2 INT)

■ Across schemas

```
Overloaded routines may have the same signature
S1.F (p1 INT, p2 REAL)
S2.F (p1 INT, p2 REAL)
```
Only functions can be overloaded. Procedures cannot be overloaded.

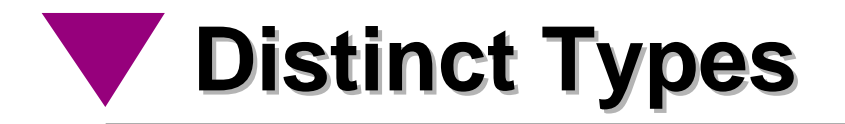

**CREATE TYPE plan.roomtype AS CHAR(10) FINAL;**

**CREATE TYPE plan.meters AS INTEGER FINAL**;

**CREATE TYPE plan.squaremeters AS INTEGER FINAL**;

**CREATE TABLE RoomTable ( RoomID plan.roomtype, RoomLength plan.meters, RoomWidth plan.meters, RoomPerimeter plan.meters,** RoomArea *plan.squaremeters*);

**UPDATE RoomTableSET RoomArea = RoomLength;**

**ERROR**

**UPDATE RoomTableSET RoomLength = RoomWidth;**

**NO ERROR RESULTS**

**Each UDT is logically incompatible with all other type**

# **Structured Types**

- User-defined, complex data types
	- Can be used as column types and/or table types
- Column Types
	- E.g., text, image, audio, video, time series, point, line,...
	- For modeling new kinds of *facts* about enterprise entities
	- Enhanced infrastructure for SQL/MM

## **Row Types**

- Types and functions for rows of tables
	- E.g., employees, departments, universities, students, ...
	- For modeling entities with relationships & behavior
- **Enhanced infrastructure for business objects**

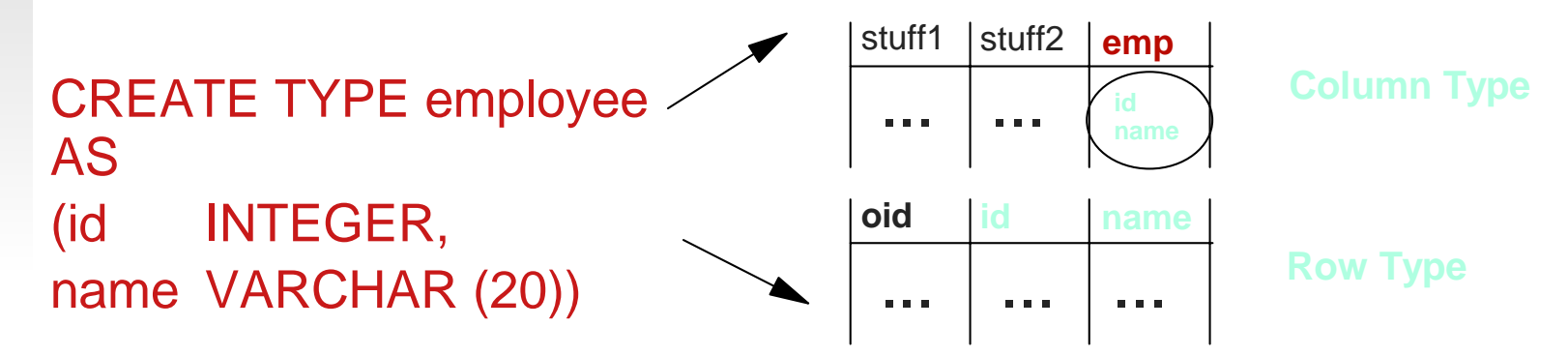

## **Structured Types: Example**

### CREATE TYPE address AS

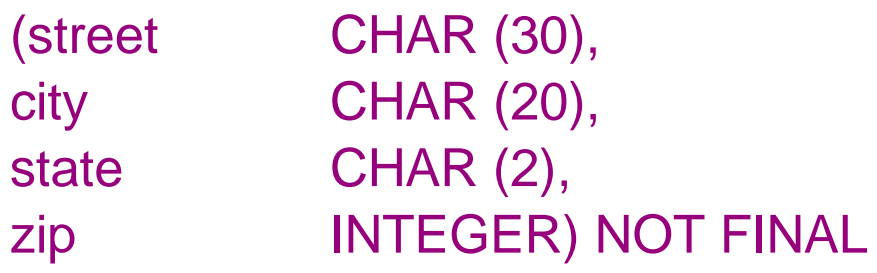

CREATE TYPE bitmap AS BLOB FINAL

CREATE TYPE real\_estate AS (owner REF (person), price money, rooms INTEGER, size DECIMAL(8,2), location address, text\_description text, front\_view\_image bitmap, document doc) NOT FINAL

# **Use of Structured Types Use of Structured Types**

- Wherever other (predefined data) types can be used in SQL
	- Type of attributes of other structured types
	- Type of parameters of functions, methods, and procedures
	- Type of SQL variables
	- Type of domains or columns in tables

CREATE TYPE address AS (street CHAR (30), ...) NOT FINAL CREATE TYPE real\_estate AS (... location address, ...) NOT FINAL

■ To define tables and views

CREATE TABLE properties OF real\_estate ...

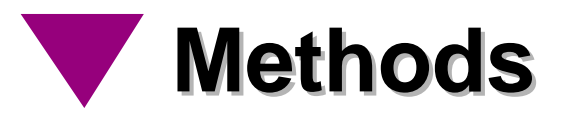

- What are methods?
	- ► SQL-invoked functions "attached" to user-defined types
- How are they different from functions?
	- Implicit SELF parameter (called subject parameter)
	- Two-step creation process: signature and body specified separately.
	- Must be created in the type's schema
	- Different style of invocation (UDT value.method(...))

```
CREATE TYPE employee AS
(name CHAR(40),
base_salary DECIMAL(9,2),
bonus DECIMAL(9,2))
INSTANTIABLE NOT FINALMETHOD salary() RETURNS DECIMAL(9,2);
```
CREATE METHOD salary() FOR employee BEGIN

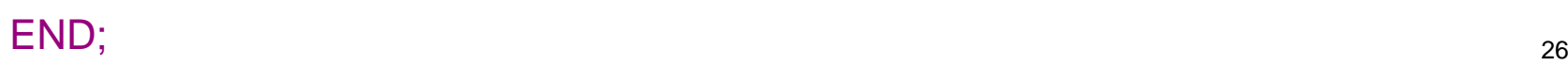

....

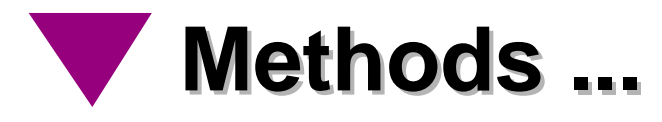

- **Two kinds of methods:** 
	- Original methods: methods attached to super type
	- Overriding methods: methods attached to subtypes

CREATE TYPE employee AS (name CHAR(40), base\_salary DECIMAL(9,2), bonus DECIMAL(9,2)) INSTANTIABLE NOT FINALMETHOD salary() RETURNS DECIMAL(9,2);

CREATE TYPE manager UNDER employee AS (stock\_option INTEGER) INSTANTIABLE NOT FINALOVERRIDING METHOD salary() RETURNS DECIMAL(9,2), -- **overriding** METHOD vested() RETURNS INTEGER -- original;

Signature of an overriding method must match with the signature of an original method, except for the subject parameter.

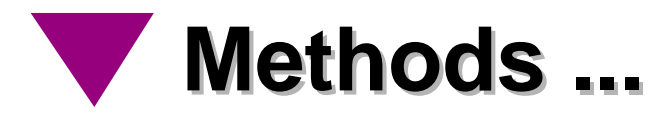

■ Invoked using dot syntax (assume dept table has mgr column):

#### SELECT mgr**.**salary() FROM dept;

- Subject routine determination picks the "best" method to invoke.
	- $\triangleright$  Same algorithm as used for regular functions
	- SQL path is temporarily set to a list with the schemas of the supertypes of the static type of the self argument.
- Dynamic dispatch executed at runtime
	- Overriding methods considered at execution time
	- Overriding method with the best match for the dynamic type of the self argument is selected.
	- Schema evolution affects the actual method that gets invoked. If there is a new overriding method defined it may be picked for execution.

## **Manipulating Attributes**

- Observer and mutator methods are used to access and modify attributes
	- Automatically generated when type is defined

```
CREATE TYPE address AS (street CHAR (30), city CHAR (20), state CHAR 
(2), zip INTEGER) NOT FINAL
```

```
address_expression.street () -> CHAR (30)
address_expression.city () -> CHAR (20)
address_expression.state () -> CHAR (2)
address_expression.zip () -> INTEGER
address_expression.street (CHAR (30)) -> address
address_expression.city (CHAR (20)) -> address
address_expression.state (CHAR (2)) -> address
address_expression.zip (INTEGER) -> address
```
SELECT **location.street, location.city (), location.state, location.zip ()** FROM properties WHERE price < 100000

## **Manipulating Attributes**

Queries over type tables access attributes (columns)

Update statements on typed tables modify attributes

```
CREATE TABLE properties OF real_estate ...
```

```
SELECT owner, price 
FROM properties
WHERE address = NEW address '1543 3rd Ave. North, 
Sacramento, CA 93523')
```

```
UPDATE properties
SET price = 350000
WHERE address = new address '1543 3rd Ave. North, 
Sacramento, CA 93523')
```
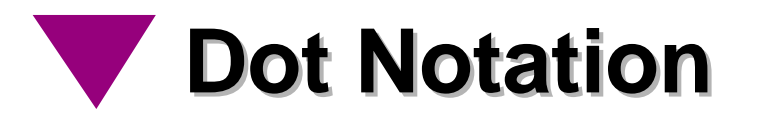

- "Dot" notation must be used to invoke methods (e.g., to access attributes)
- Methods without parameters do not require use of "()"

```
DECLARE r real estate;
...SET r.size = 2540.50; -- same as r.size (2540.50)
...SET ... = r.location.state; -- same as r.location().state()
SET r.location.city = 'LA': - same as r.location(r.location.city('LA'))
```
- Support for several 'levels' of dot notation (a.b.c.d.e)
- Allow "navigational" access to structured types
- Dot notation does not 'reveal' physical representation (keeps encapsulation)

# **Subtyping and Inheritance Subtyping and Inheritance**

- Structured types can be a subtype of another UDT
- UDTs inherit structure (attributes) and behavior (methods) from their supertypes
	- Single inheritance (multiple inheritance moved to SQL4)
- **FINAL and NOT FINAL** 
	- ► FINAL types may not have subtypes
		- In SQL99, structured types must be NOT FINAL and distinct types must be FINAL
		- In SQL4, both options will be allowed

CREATE TYPE real\_estate ... NOT FINAL CREATE TYPE condo UNDER real\_estate ... NOT FINAL CREATE TYPE house UNDER real\_estate ... NOT FINAL

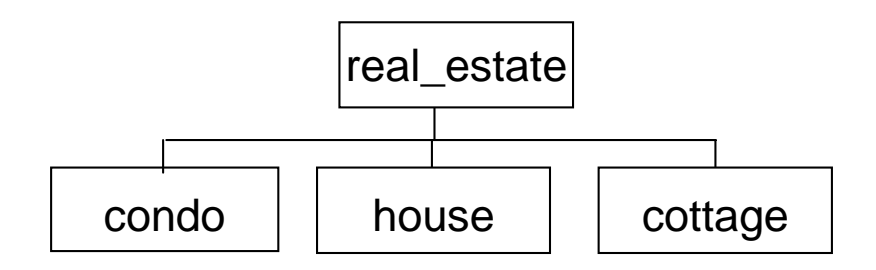

## **Subtyping and Inheritance Subtyping and Inheritance**

CREATE TYPE address AS (street CHAR (30), city CHAR(20), state CHAR (2), zip INTEGER) NOT FINAL

CREATE TYPE german\_addr UNDER address (family\_name VARCHAR (30) ) NOT FINAL

CREATE TYPE brazilian\_addr UNDER address (neighborhood VARCHAR (30) ) NOT FINAL

CREATE TYPE us\_addr UNDER address (area\_code INTEGER, phone INTEGER) NOT FINAL

CREATE TYPE us bus addr UNDER address (bus\_area\_code INTEGER, bus\_phone INTEGER) NOT FINAL

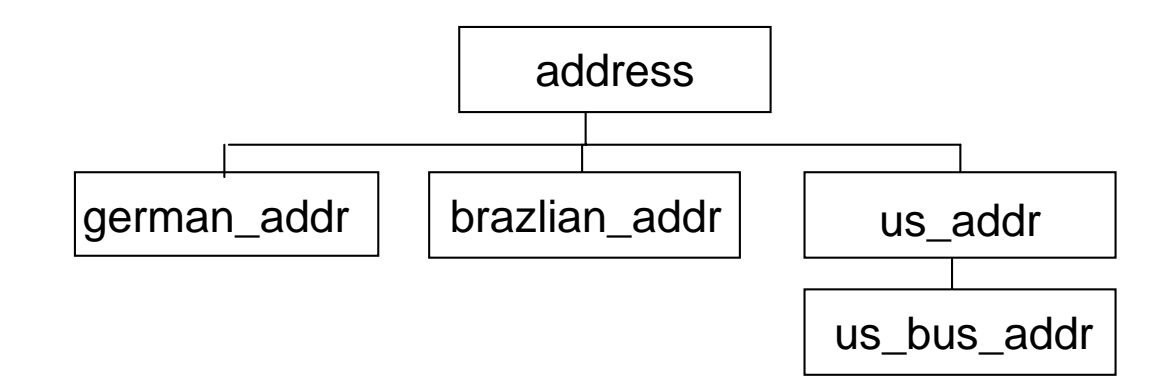

# **Value Substitutability Value Substitutability**

### Each row can have a value a different subtype

INSERT INTO properties (price, owner, location) VALUES (US\_dollar (100000), REF('Mr.S.White'), NEW us\_addr ('1654 Heath Road', 'Heath', 'OH', 45394, ...) )

INSERT INTO properties (price, owner, location) VALUES (real (400000), REF('Mr.W.Green'), NEW brazilian\_addr ('245 Cons. Xavier da Costa', 'Rio de Janeiro', 'Copacabana') )

INSERT INTO properties (price, owner, location) VALUES (german\_mark (150000), REF('Mrs.D.Black'), NEW german\_addr ('305 Kurt-Schumacher Strasse', 'Kaiserslautern', 'Prof. Dr. Heuser') )

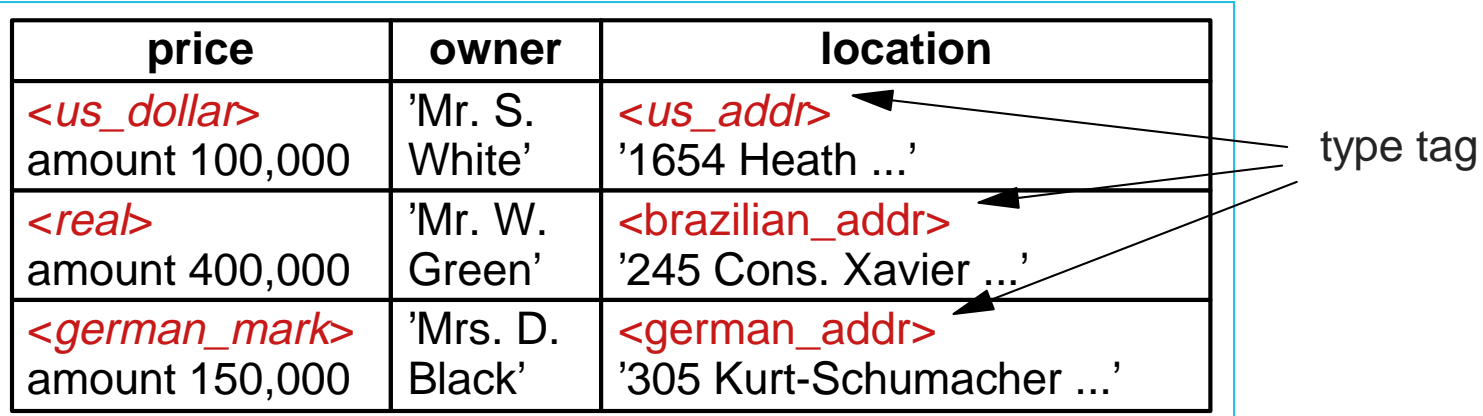

## **Value Substitutability Value Substitutability**

An instance of a subtype can be found at runtime (requires dynamic dispatch - late binding)

SELECT owner, **price.dollar\_amount ( )**  FROM properties WHERE price.dollar\_amount ( ) < US\_dollar (500000)

- Will cause the invocation of a different method, depending on the type of money stored in the column PRICE (i.e., US\_dollar, CDN\_dollar, D\_mark, S\_frank, real, ...)
- Only methods are dynamically dispatched
	- Functions are statically selected
# **Typed Tables Typed Tables**

Structured types can be used to define typed tables

- Attributes of type become columns of table
- Plus one column to define REF value for the row (object id)

#### CREATE TYPE real\_estate AS

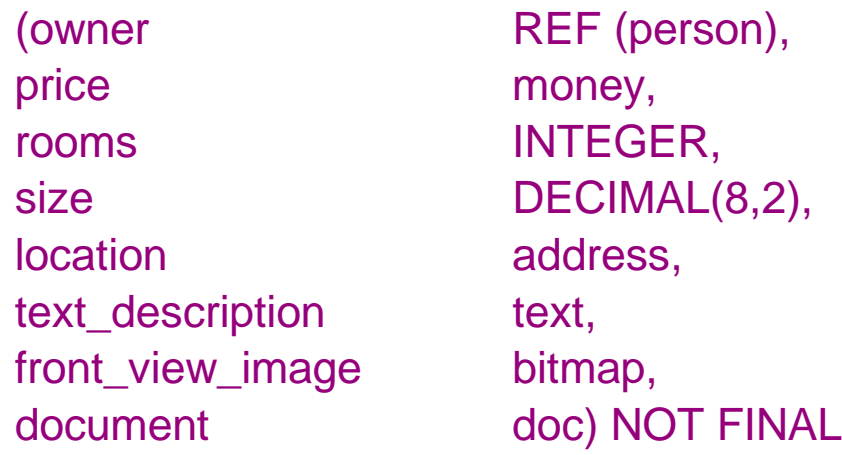

**CREATE TABLE properties OF real\_estate (REF IS oid USER GENERATED)**

## **Reference Types Reference Types**

- Structured types have a corresponding reference type
	- ► Can be used wherever other types can be used
- **Representation** 
	- User generated (REF USING <predefined type>)
	- System generated (REF IS SYSTEM GENERATED)
	- Derived from a list of attributes (REF (<list of attributes>)
		- Default is system generated

CREATE TYPE real\_estate AS (owner REF (person), ...) NOT FINAL **REF USING INTEGER**

CREATE TYPE person AS (ssn INTEGER, name CHAR(30),...) NOT FINAL **REF (ssn)**

## **Reference Types Reference Types**

Reference values can be scoped

• Only scoped ones can be dereferenced

CREATE TYPE person (ssn INTEGER, name ...)NOT FINAL

CREATE TYPE real\_estate (**owner REF (person)**, ...) NOT FINAL

CREATE TABLE people OF person ( ...)

CREATE TABLE properties OF real\_estate **(owner WITH OPTIONS SCOPE people)**

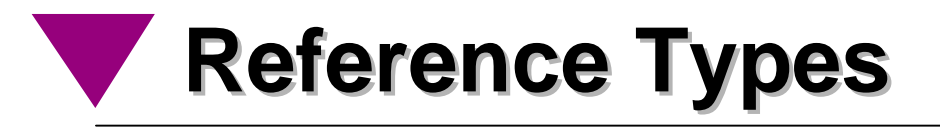

**References do not have the same semantics as** referential constraints

```
CREATE TABLE T1(C1 REAL PRIMARY KEY, ...
```

```
CREATE TABLE T2(C2 DECIMAL (7,2) PRIMARY KEY, ...
```

```
CREATE TABLE T(C INTEGER, ...
  FOREIGN KEY (C) REFERENCES T1 (C1) NO ACTION,
  FOREIGN KEY (C) REFERENCES T2 (C2) NO ACTION)
```
- Referential constraints specify inclusion dependencies
	- $\blacktriangleright$  It is unclear which table to access during dereferencing
- There is no notion of strong typing

### **Subtables: Table Hierarchies Subtables: Table Hierarchies**

- **Typed tables can have subtables** 
	- **F** Inherit columns, contraints, triggers, ... the supertable

```
CREATE TYPE person ... NOT FINAL
CREATE TYPE real_estate ... NOT FINAL
CREATE TYPE condo UNDER real_estate ... NOT FINAL
CREATE TYPE house UNDER real_estate ... NOT FINAL
```
CREATE TABLE people OF person ( ...) CREATE TABLE properties OF real\_estate CREATE TABLE condos OF condo **UNDER** properties CREATE TABLE houses OF house **UNDER** properties

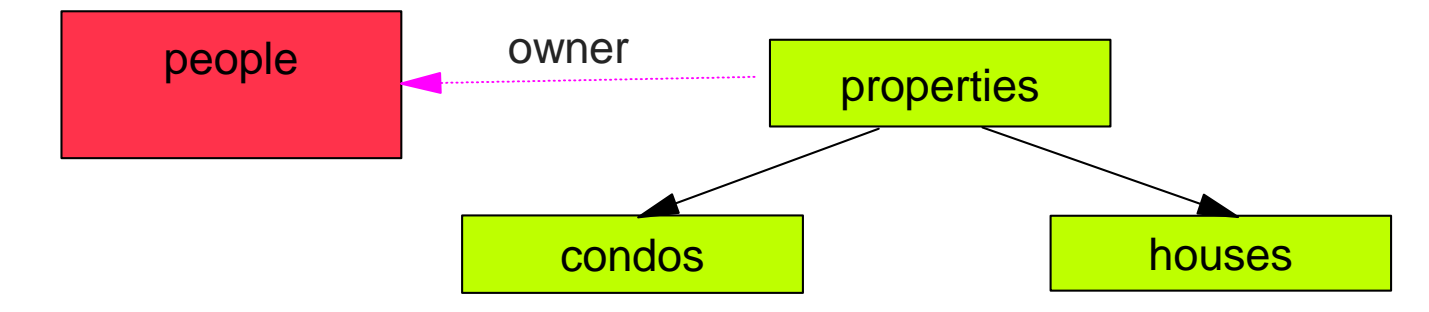

**Substitutability Substitutability**

■ Queries on table hierarchies range over the rows of every subtable

SELECT price, location.city, location.state **FROM properties** WHERE contains (text description, 'excellent school district')

- ► Returns properties, condos, and houses
- Queries on a subtable require SELECT privilege on that subtable

SELECT \* FROM condos...

■ Additional authorization required for queries that involve ONLY, or DEREF on self-referencing column....

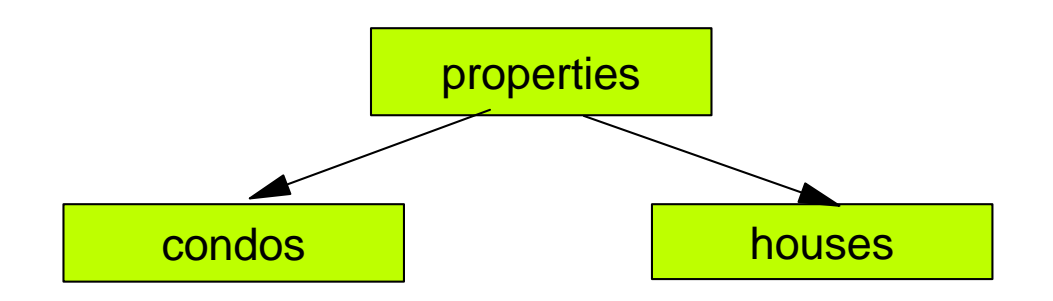

### **Substitutability: Type Predicate and ONLY on Typed Tables and ONLY on Typed Tables**

■ Type predicate can be used to restrict selected rows

SELECT price, location.city, location.state FROM properties WHERE contains (text description, 'excellent school district') AND **DEREF (oid) IS OF (house)**

**ONLY restricts selected rows to rows whose most specific type is the type of the typed table**

SELECT price, location.city, location.state FROM **ONLY (properties)**

WHERE contains (text description. 'excellent school district')

Queries on the target typed table that involve the ONLY modifier (or the DEREF operation on its self-referencing column) require WITH HIERARCHY OPTION on that target table.

GRANT SELECT WITH HIERARCHY OPTION ON TABLE properties TO PUBLIC

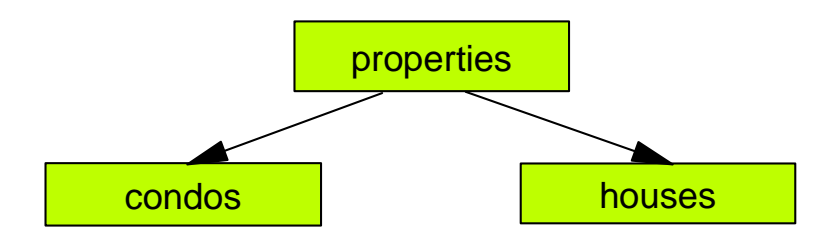

### **Path Expressions - <dereference operator> operator>**

■ Scoped references can be used in path expressions

SELECT prop.price, **prop.owner->name** FROM properties.prop WHERE **prop.owner->address.city** <sup>=</sup>"Hollywood"

■ Authorization checking follows SQL authorization model

user must have SELECT privilege on name and address

SELECT prop.price, (SELECT name FROM people p WHERE p.oid = prop.owner) FROM properties.prop WHERE (SELECT p.address.city FROM people p WHERE p.oid = owner) = "Hollywood"

SELECT prop.price, p.name FROM properties prop LEFT JOIN people p ON (prop.owner = p.oid) WHERE p.address.city = "Hollywood"

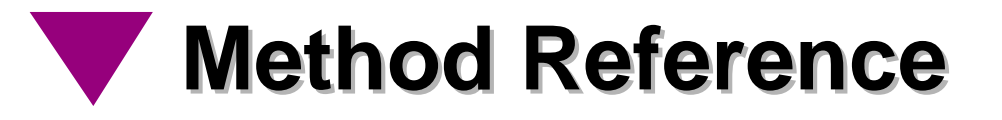

**References can be used to invoked methods on the** corresponding structured type

SELECT prop.price, **prop.owner->income (1998)**  FROM properties.prop

■ Invocation of methods given a reference value require select privilege on the method for the target typed table

GRANT SELECT (METHOD income FOR person) ON TABLE people TO PUBLIC

 $\triangleright$  Allows the table owner control who is authorized to invoked methods on the rows of his/her table

## **Reference Resolution: Nesting Reference Resolution: Nesting**

References can be used to obtain the structured type value that is being referenced

 $\blacktriangleright$  Enables nesting of structured types

SELECT prop.price, **DEREF(prop.owner)**  FROM properties.prop

■ Reference resolution requires SELECT privilege WITH HIERARCHY OPTION on the target typed table

GRANT SELECT WITH HIERARCHY OPTION ON TABLE people TO PUBLIC

► DEREF nests rows from subtables, respecting value substitutability

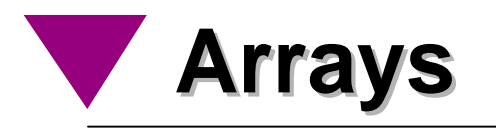

- The only collection type of SQL99
- Tables with array-valued columns

```
CREATE TABLE reports
(id INTEGER,
authors VARCHAR(15) ARRAY[20],
 title VARCHAR(100),
 abstract FullText)
```
**INSERT INTO reports(id, authors, title)** VALUES (10, ARRAY ['Date', 'Darwen'], 'A Guide to the SQL Standard')

# **Arrays (cont.) Arrays (cont.)**

- **Array operations** 
	- Element access by ordinal number
	- Cardinality
	- Comparison
	- ► Constructors
	- Assignment
	- ► Concatenation
	- CAST
	- Declarative selection facilities over arrays

# **Arrays (cont.) Arrays (cont.)**

- Access to array elements
	- By ordinal position
	- Declarative (i.e. query) facility
		- Implicitly transforms array into table
		- Selection by element content and/or position
		- Unnesting
- **Examples:**

SELECT id, **authors[1]** AS name FROM reports

SELECT r.id, a.name FROM reports AS r, **UNNEST (r.authors)** AS a (name)

### **Overview of SQL Core Features Features**

- All of SQL-92 Entry level
- Some Transitional SQL-92 features
- Some Intermediate SQL-92 features
- **Some Full SQL-92 features**
- **The following new features** 
	- **Distinct data types, including USER\_DEFINED\_TYPES view**
	- ► WITH HOLD cursors
	- $\triangleright$  SQL-invoked routines, but not the ability to explicitly specify a PATH:
		- CALL statement (with the extension to dynamic SQL to support CALL)
		- RETURN statement
		- ROUTINES and PARAMETERS view
		- SQL-invoked routines written in both SQL and an external language (one can conform by supporting only one)
	- ► Value expression in order by clause

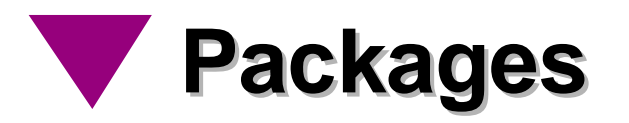

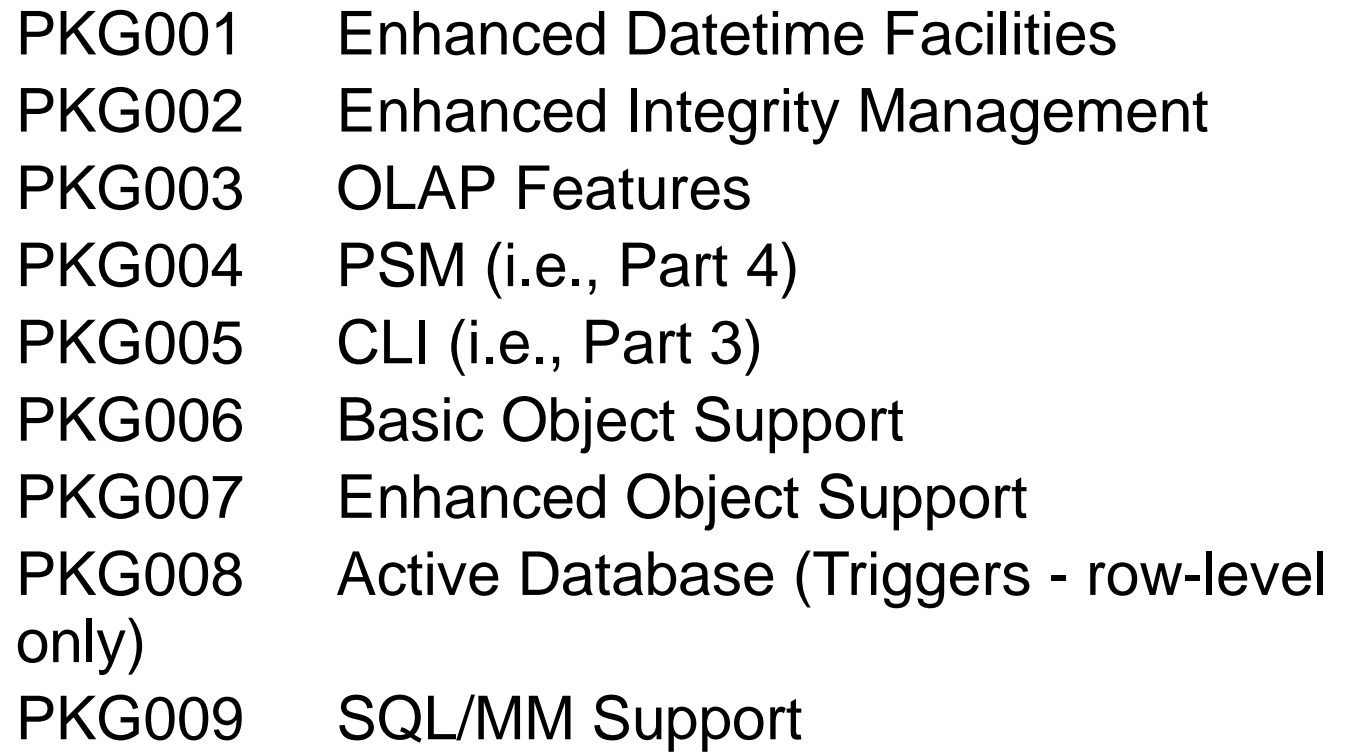

Others might be defined, not necessarily in the SQL standard itself.

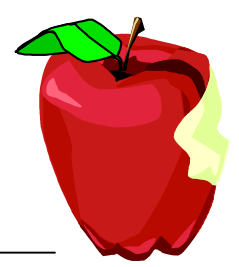

### **Core SQL99 Features**

- Numeric data types
	- All spellings of INTEGER and SMALLINT
	- **REAL, DOUBLE PRECISION, FLOAT**
	- DECIMAL and NUMERIC
	- Arithmetic operators
	- ► Numeric comparison
	- $\blacktriangleright$  Implicit casting among numeric data types
- Character data types
	- CHARACTER (all spellings)
	- CHARACTER VARYING (all spellings)
	- Character literals
	- ► Functions
		- CHARACTER\_LENGTH
		- OCTET\_LENGTH
		- SUBSTRING
		- UPPER
		- LOWER
		- TRIM
		- POSITION
	- Character concatentation
	- $\triangleright$  Implicit casting among character data types
	- Character comparison
- **Identifiers** 
	- Delimited identifiers
	- **Lower case identifiers**
	- **Firailing underscore**
- Basic query specification
	- ► SELECT distinct
	- GROUP BY clause
	- GROUP BY with columns not in column list
	- ► AS clause
	- ► HAVING clause
	- Qualified \* in select list
	- Correlation names in FROM
	- ► AS in FROM clause (rename columns)
- Basic predicates and search conditions
	- Comparison predicate
	- **BETWEEN** opredicate
	- $\triangleright$  IN predicate with list of values
	- LIKE predicate
	- LIKE predicate with ESCAPE clause
	- ► NULL predicate
	- Quantified comparsion predicate
	- EXISTS predicate
	- Subqueries in comparision predicate
	- Subqueries in IN predicate
	- Subqueries in quantified comparison predicate
	- Correlated subqueries
	- $\triangleright$  Search condition
- Basic query expressions
	- UNION ALL
	- $\triangleright$  FXCEPT DISTINCT
	- Columns combined via UNION and EXCEPT do not have to be exact same data types
	- Table subquery can specify UNION and

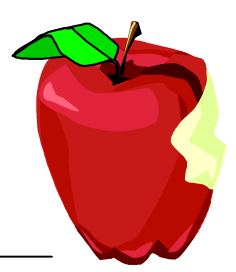

## **Core SQL Core SQL (cont.) (cont.)**

- **Basic privileges** 
	- SELECT, DELETE
	- ► INSERT at table level
	- UPDATE at table and column levels
	- ► REFERENCES at table and column levels
	- WITH GRANT OPTION
- **SET** functions
	- AVG, COUNT, MAX, MIN, SUM
	- ALL and DISTINCT quantifiers
- Basic data manipulation
	- ► INSERT statement
	- ▶ Searched UPDATE, DELETE
	- Single-row SELECT statements
- Basic cursor support
	- ► DECLARE CURSOR
	- ► ORDER BY columns need not be in SELECT list
	- Value expressions in ORDER BY clause
	- OPEN, CLOSE, FETCH (implicit NEXT)
	- ► Positioned UPDATE and DELETE
	- WITH HOLD cursors
- Null value support
- Basic integrity constraints
	- ► NOT NULL constraints
	- UNIQUE constraints of NOT NULL columns
	- ► PRIMARY KEY constraints
	- ► Basic FOREIGN KEY constraints with the NO ACTION default for both referential delete and referential update action
	- ► CHECK constraints
	- Column defaults
	- ► NOT NULL inferred on PRIMARY KEY
	- Names in a foreign key can be specified in any order
- Transaction support
	- ► COMMIT and ROLLBACK
- Basic SET TRANSACTION statement
	- with ISOLATION LEVEL SERIALIZABLE clause
	- with READ ONLY and READ WRITE clauses
	- with DIAGNOSTIC SIZE clause
- Updateable queries with subqueries
- SQL comments using leading double minus
- SQLSTATE support
- Module language (at least one binding to a standard host language using either module language, embedded SQL, or both)
- Basic information schema views

COLUMNS, TABLES, VIEWS, TABLE\_CONSTRAINTS, REFERENTIAL\_CONSTRAINTS, CHECK\_CONSTRAINTS

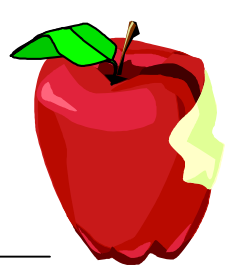

### **Core SQL Core SQL (cont.) (cont.)**

- Basic schema manipulation
	- CREATE TABLE for persistent base tables
	- CREATE VIEW
	- GRANT
	- ALTER TABLE ADD COLUMN
	- DROP TABLE, DROP VIEW, and REVOKE, all with RESTRICT clause
- Basic joined table
	- $\blacktriangleright$  Inner join (but not necessarily INNER keyword)
	- **LEFT and RIGHT OUTER JOIN**
	- ► Nested outer joins
	- The inner table in a left or right outer join can also be used in an inner join
	- All comparison operators are supported
- Basic date and time
	- ► DATE data type and DATE literal
	- TIME data type with fractional seconds precision of at least 0 (also literal)
	- TIMESTAMP data type (and literal) with fractional seconds precision of at least 0 and 6
	- Comparisoin predicate on DATE, TIME, and TIMESTAMP data types
	- Explicit CAST between datetime types and character types
- CURRENT\_DATE, LOCALTIME, and LOCALTIMESTAMP functions
- UNION and EXCEPT in views
- Grouped operations
	- Multiple tables supported in queries with grouped views
	- Set functions supported in queries with grouped views
	- Subqueries with GROUP BY and HAVING clauses and grouped views
	- ► Single row SELECT with GROUP BY and HAVING clauses and grouped views
- The ability to associate multiple host compilation units with a single SQL-session at one time
- CAST function where relevant for all supported data types
- Explicit defaults including its use in UPDATE and INSERT statements
- CASE expressions
	- Simple and searched
	- NULLIF
	- COALESCE
- Schema defintion statement
	- CREATE SCHEMA
	- CREATE TABLE for persistent base tables
	- CREATE VIEW
	- CREATE VIEW: WITH CHECK OPTION
	- GRANT statemtn
- Scalar subquery values
- Expanded NULL predicate (the <row value expression > can be something other than a <column reference> $>$  53

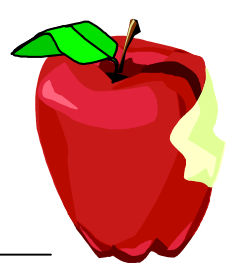

## **Core SQL (cont.) Core SQL (cont.)**

- Features and conformance views
	- SQL\_FEATURES, SQL\_SIZING, and SQL\_LANGUAGE views
- Basic flagging
	- Core SQL level
	- Syntax Only extent
- Distinct data types
	- **USER\_DEFINED\_TYPES view**
- Basic SQL-invoked routines
	- ► "Routine" is the collective term for functions, methods, and procedures
	- Overloading for functions and procedures is not part of Core
	- $\blacktriangleright$  Function invocation
	- ► CALL and RETURN statements
	- ROUTINES and PARAMETERS views

### **SQL/PSM Overview SQL/PSM Overview**

### • Procedural Extensions

- **Improve performance in centralized and client/server** environments
	- Multiple SQL statements in a single EXEC SQL
	- Multi-statement procedures, functions, and methods
- Gives great power to DBMS
	- Several, new control statements (procedural language extension) (begin/end block, assignment, call, case, if, loop, for, singal/resignal, variables, exception handling)
- ► SQL-only implementation of complex functions
	- Without worrying about security ("firewall")
	- Without worrying about performance ("local call")
- SQL-only implementation of class libraries

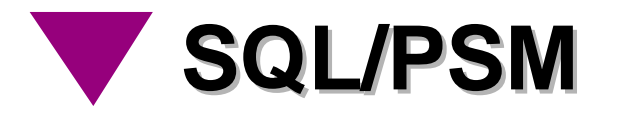

#### **Includes two major aspects:**

- Procedural extensions (aka control statements) features from block-structured languages, including exception handling.
- SQL-server modules groups of SQL-invoked routines managed as named, persistent objects.
- Consider a C program with embedded SQL statements:

```
void main EXEC SQL INSERT INTO employee 
VALUES ( ...);
EXEC SQL INSERT INTO department
VALUES ( ...);
}
```
Using PSM procedural extensions, the same program can be written as:

```
void main {
EXEC SQL 
BEGININSERT INTO employee VALUES ( ...);
INSERT INTO department VALUES ( ...);
END;
}
```
**SQL/PSM (cont.) SQL/PSM (cont.)**

If we create a SQL procedure first: CREATE PROCEDURE proc1 () { BEGININSERT INTO employee VALUES ( ...); INSERT INTO department VALUES ( ...); END; }

• Then the embedded program can be written as void main { EXEC SQL CALL proc1(); }

### **SQL/PSM Procedural Language Extensions Extensions**

- Compound statement
- **SQL** variable declaration
- $\blacksquare$  If statement
- Case statement
- **Loop statement**
- While statement
- Repeat statement
- For statement
- **Leave statement**
- Return statement
- Call statement
- Assignment statement
- Signal/resignal statement
- BEGIN ... END;
- DECLARE var CHAR (6);
- IF subject (var <> 'urgent') THEN ... ELSE ...;
- CASE subject (var) WHEN 'SQL' THEN ... WHEN ...:
- LOOP < SQL statement list> END LOOP;
- $W$ HILE  $i$ <100 DO .... END WHILE:
- REPEAT ... UNTIL i<100 END REPEAT;
- FOR result AS ... DO ... END FOR;
- $\blacksquare$  LEAVE ...;
- RETURN 'urgent';
- $\blacksquare$  CALL procedure  $\times$  (1,3,5);
- $\blacksquare$  SET  $x = 'abc'$ :
- SIGNAL division\_by\_zero

# **SQL/Bindings Overview SQL/Bindings Overview**

- **Embedded SQL** 
	- ADA
	- C
	- ► Cobol
	- ► Fortran
	- ► Mumps
	- Pascal
	- $\triangleright$  PL/I
- **Dynamic SQL**
- **Direct SQL**

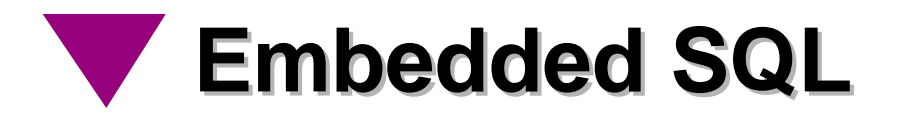

An embedded host language program is transformed into a pure host language program and an "abstract" SQL module

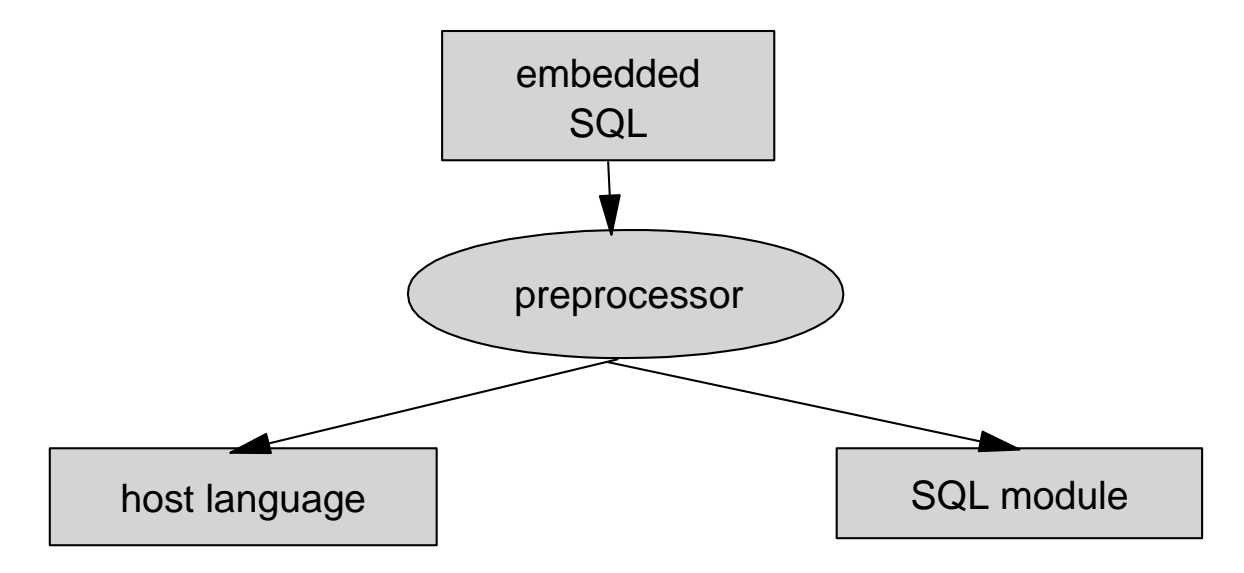

SQL modules are the way used for the standards to describe the semantics of embedded SQL (don't need to be implemented this way)

# **Dynamic SQL Dynamic SQL**

- Needed when the tables, columns, or predicates are not known when the application is written
- **Execute statement immediately (once)** s = "INSERT INTO people VALUES ('Harris' , ...)"; EXEC SQL EXECUTE IMMEDIATE :s;
- **Execute statement more than once** EXEC SQL PREPARE stmt FROM :s; EXEC SQL EXECUTE stmt; EXEC SQL EXECUTE stmt;

**Dynamic parameter makers** s = "INSERT INTO people VALUES (?, ?, ...)" ; EXEC SQL PREPARE stmt FROM :s ; lname = "Harris" ;  $fname = "Todd"$ ; EXEC SQL EXECUTE stmt USING :lname, :fname, ... :

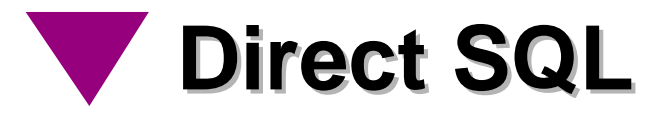

- **Implementation-defined mechanism for executing** direct SQL statements
	- $\blacktriangleright$  In effect, prepared immediately before execution
	- Cannot issue dynamic SQL using direct SQL
- **Invocation, method of raising error conditions,** method of accessing diagnostics information, and the method of returning results are all implementation-defined

**SQL/CLI Overview SQL/CLI Overview**

- An alternative mechanism for invoking SQL from application programs
	- Similar to dynamic SQL
- Provided for vendors of truly portable "shrink wrapped" software
	- CLI does not require pre-compilation of the application program
	- Application program can be delivered in "shrink wrapped", object-code form
- $\blacksquare$  It is not:
	- $\triangleright$  Some new way of achieving interoperability
	- An alternative to distributed database protocols such as ISO's RDA
- Based on
	- CLI from SQL Access Group (SAG) and X/Open
	- ODBC (Open DataBase connection)

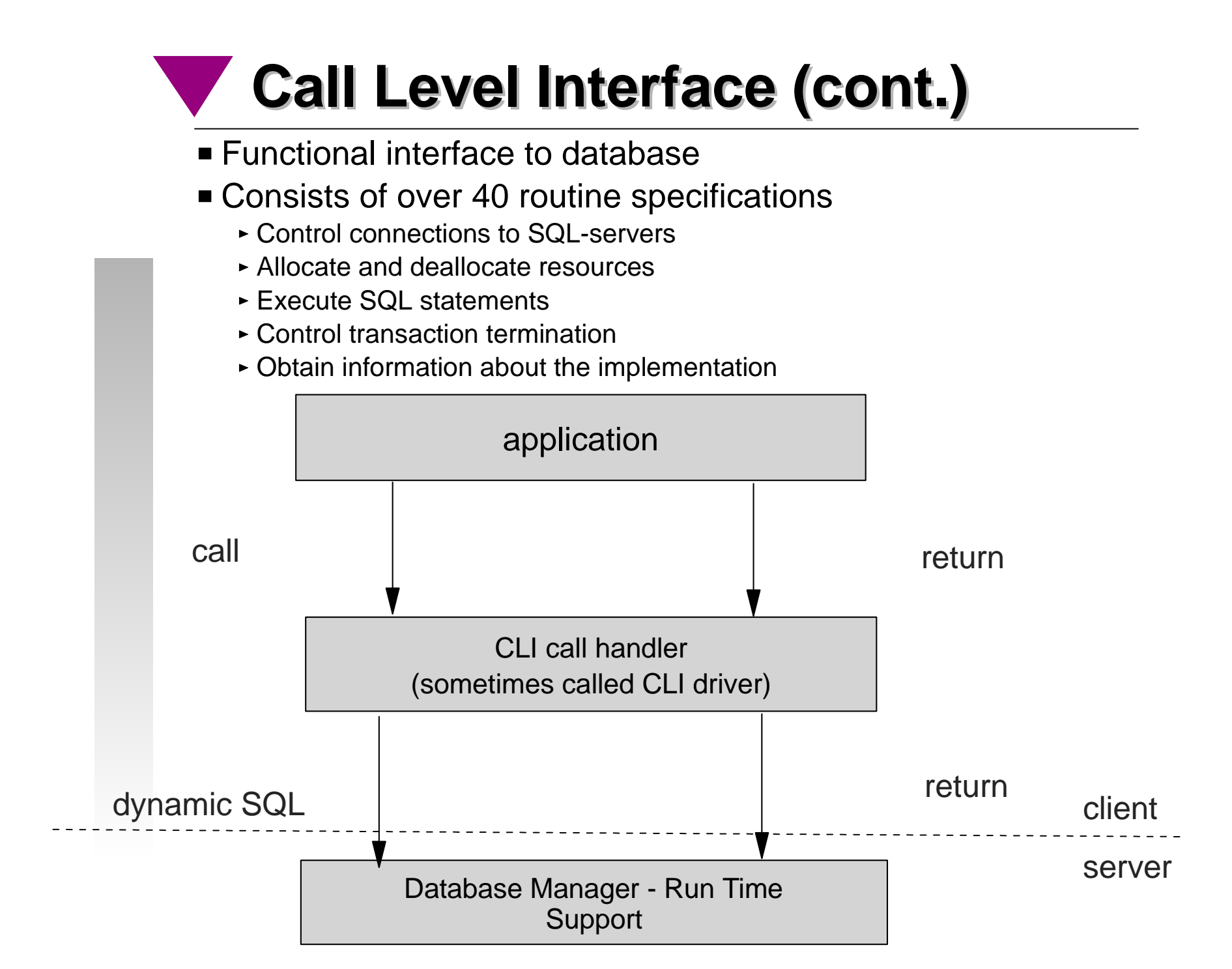

### **Call Level Interface Call Level Interface**

- Uses handles to "manage" resources
	- $\triangleright$  Environment is the root of all capabilities
	- Other handles exist in the context of an environment
	- Connection handles manage connections to "servers"
	- Statement handles manage SQL statements and cursors
- **SQL/CLI behaves much like dynamic SQL**
- Uses "CLI Descriptor Area"
	- Analogous to dynamic SQL's system descriptor area, but ...
		- CLI has four descriptors
			- Application parameter descriptor (APD)
			- Application row descriptor (ARD)
			- Implementation parameter descriptor (IPD)
			- Implementation row descriptor (IRD)

## **What is new in SQL/CLI?**

- SQL99 data type support
	- BOOLEAN
	- **LOBs with optional locators and helper routines (GetLength,** GetPosition, GetSubstr)
	- UDTs with locators and transformation functions
	- Arrays with locators only
	- **Reference types with table scope**
	- ► Can retrieve/store unnamed ROW types

### **What is new in SQL/CLI?**

- CLI descriptor model aligned with ODBC 3.x (defaults, Get/Set restrictions, etc.)
- **JDBC 2.0 support for user-defined types**
- Multi-row fetch a la ODBC
- Catalog routines aligned with SQL and ODBC
- Parallel result set processing after CALL statement
- Support for savepoints
- Misc. SQL alignment (roles, user-defined casts, SQLSTATEs, etc.)

# **SQL/OLB Overview SQL/OLB Overview**

### ■ Embedded SQL in Java

- A version based on SQL-92 and JDBC accepted as ANSI standard "Database Language - SQL, Part 10 Object Language Bindings (SQL/OLB)", ANSI X3.135.10:1998
- SQL/OLB programs are smaller than JDBC applications
- **Binary portability**

![](_page_69_Picture_0.jpeg)

- SQL/OLB clauses are statements or declarations
	- Clause begins with "**#sql**" token
- An SQL statement appears as an SQL/OLB statement clause
	- May contain host-variable references (e.g., :x) or host expressions  $(e.g., :(x + y))$
	- May specify explicit connection or use default connection

**#sql** [ **[**<context>**]** ] **{** <statement spec clause> **}**

### **SQL/OLB vs. JDBC: Retrieve Single Row Single Row**

#### SQL/OLB #sql [con] { SELECT ADDRESS INTO :addr FROM EMP WHERE NAME=:name };

### **JDBC**

java.sql.PreparedStatement ps = con.prepareStatement("SELECT ADDRESS FROM EMP WHERE NAME=?"); ps.setString(1, name); java.sql.ResultSet names = ps.executeQuery(); names.next(); name = names.getString(1); names.close();

### **Result Set Iterators Result Set Iterators**

- Mechanism for accessing the rows returned by a query
	- Comparable to an SQL cursor
- SQL/OLB Iterator declaration clause results in generated iterator class
	- $\triangleright$  Iterator is a Java object
	- $\triangleright$  Iterators are strongly typed
	- Generic methods for advancing to next row
- SQL/OLB assignment clause assigns query result to iterator
- **Two types of iterators** 
	- ► Named iterator
	- ► Psitioned iterator
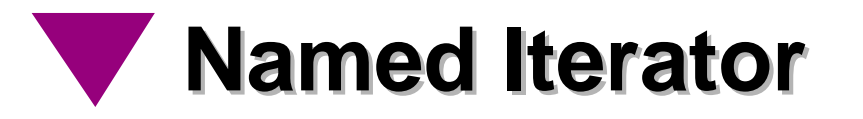

Generated iterator class has accessor methods for each result column

```
#sql iterator Honors ( String name, float grade );
 Honors honor;
#sql [recs] honor = 
    { SELECT SCORE AS "grade", STUDENT AS "name"
     FROM GRADE_REPORTS 
     WHERE SCORE >= :limit AND ATTENDED >= :days AND 
        DEMERITS <= :offences 
     ORDER BY SCORE DESCENDING };
 while (honor.next()) {
  System.out.println( honor.name() + " has grade " 
      + honor.grade() ); 
 }
```
### **Positioned Iterator Positioned Iterator**

Use FETCH statement to retrieve result columns into host variables based on position

```
#sql iterator Honors ( String, float );
  Honors honor;
 String name;
 float grade;
  #sql [recs] honor = 
     { SELECT STUDENT, SCORE FROM GRADE_REPORTS 
      WHERE SCORE >= :limit AND ATTENDED >= :days AND 
         DEMERITS <= :offences 
           ORDER BY SCORE DESCENDING };
  while (true) {
    #sql {FETCH :honor INTO :name, :grade };
    if (honor.endFetch()) break;
   System.out.println( name + " has grade " + grade ); 
 }
```
**Binary Portability Binary Portability**

- Static SQL portability problems
	- 3GL language not 100% portable
	- ► Each DBMS has unique precompiler output
		- No binary portability across DBMSs

#### SQL/OLB advantages

- Java is platform-independent
	- Compiled SQLJ applications are pure Java
- Generic SQL/OLB translator (works for all DBMSs)
- SQL/OLB application binaries (Java bytecodes) are portable across DBMSs
- Vendor-specific customizations can be performed after compilation
	- Performance optimizations, ...

# **SQL/MED Overview SQL/MED Overview**

- **Extensions to manipulate heterogeneous, external** data sources using SQL statements
	- ► New data type: datalink
		- Link type
		- scheme (http or file)
		- file server
		- file path
		- comment
	- Abstract LOB type: used to define routines that are allowed on a LOB
	- Abstract tables: Allows for definition of access routines (user-defined routines) such as iterate, update, delete, etc.

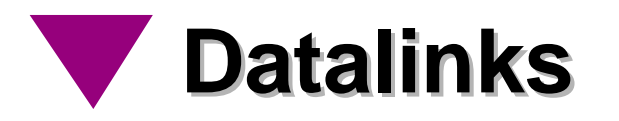

- **Helps maintain integrity of links from "database"** attributes to data in files.
- **The standardized part is datalink data type itself,** not the file manager piece.

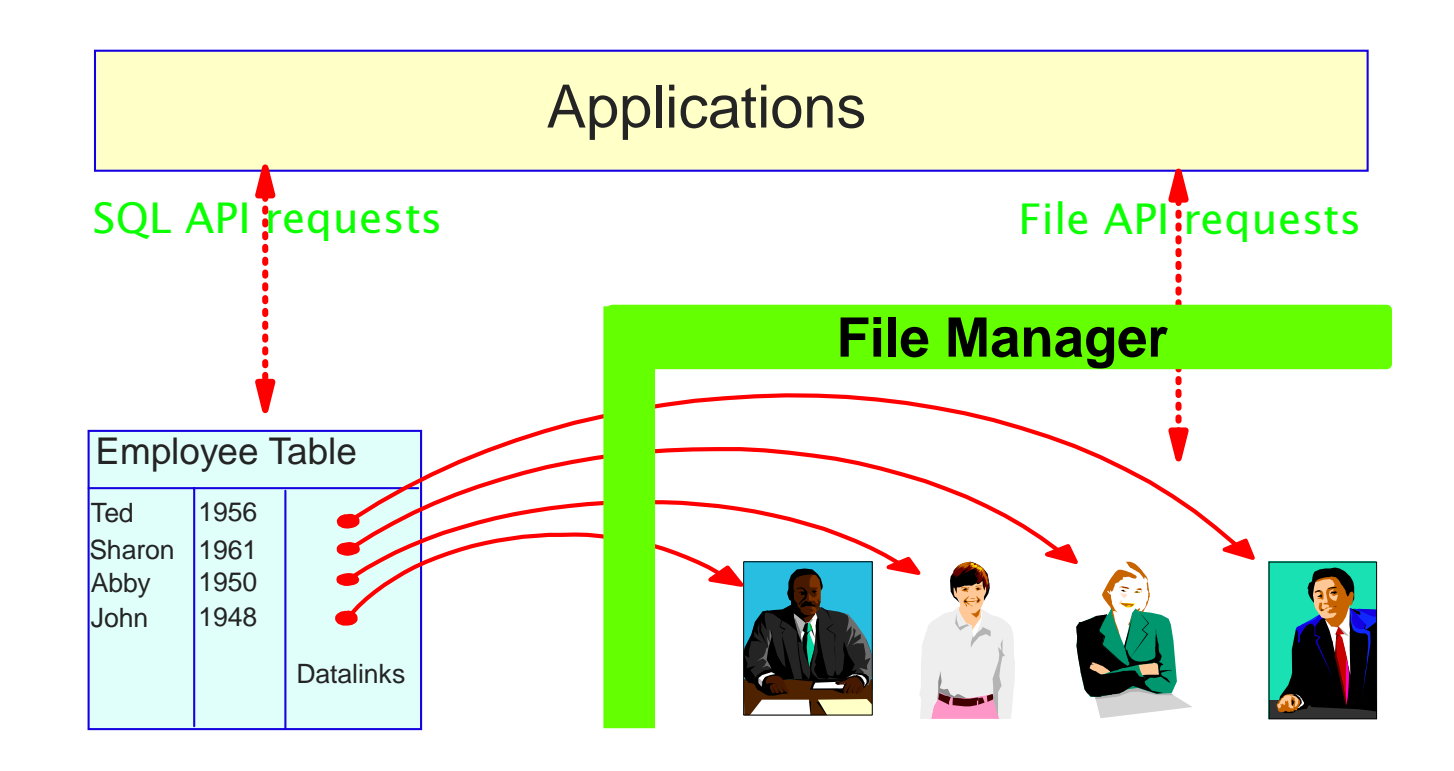

#### **Abstract Tables, Abstract LOBs**

- Abstract tables
	- Lets users write SQL queries on data that is stored in another file system

 $\triangleright$  Routines manipulate the data CREATE ABSTRACT TABLE XRAYSTATE <routine-name>ITERATE <routine-name>COMMIT <commit-routine-name>

- Abstract LOBs
	- ► Like Abstract tables, but for LOBs
	- ► Routines for locators, concatenation, overlay, substring, etc

## **SQL/Transaction Overview SQL/Transaction Overview**

- **Interface specification aimed at enabling an** SQL-server to participate in global transactions
- **Predates the ISO XA standard**

## **SQL/Temporal Overview SQL/Temporal Overview**

- **Extensions for manipulating tables** containing temporal data
- Currently contains:
	- ► PERIOD data type constructor
	- Expressions and predicates involving PERIOD values

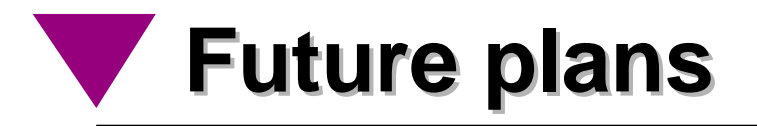

- Package Definitions
- **New Parts**
- **New Features** 
	- ► OLAP extensions
		- RANK, moving sum, moving average, etc.
		- additional aggregation functions
		- Summary tables
	- **More collection data types** 
		- set (unordered, no duplicates)
		- list (ordered, may contain duplicates)
		- multiset (unordered, may contain duplicates)
	- ► Type migration
		- How do you make an employee a manager in a table hierarchy?
	- $\triangleright$  ...
- Profiles